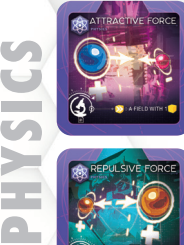

1. ATTRACTIVE FORCE Choose a field of yours which has one tech cube on it. Advance chosen tech one space.

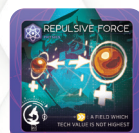

2. REPULSIVE FORCE Choose a field of yours which its tech value is not highest. Advance chosen tech one space. If all fields' tech values are same, choose one.

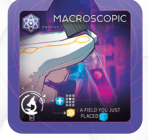

## 3. MACROSCOPIC

Place a flask on a card in project area. Then advance tech one space of same field with the card you just placed the flask.

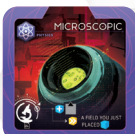

### 4. MICROSCOPIC

Place a flask on an opponent's card. Then advance tech one space of same field with the card you just placed the flask. If you cannot place a flask on a card, you cannot use this effect.

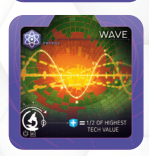

# 5. WAVE

Choose a field which its tech value is the highest. Then gain flasks as many as 1/2 of that tech value (rounded down).

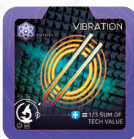

### 6. VIBRATION Add all your tech values.

Then gain flasks as many as 1/3 of total amount (rounded down).

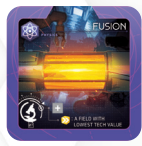

## 7. FUSION

Take a card from the project area. Then advance a tech which its value is the lowest one space. If there are two or more techs with the lowest value, choose one.

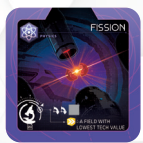

## 8. FISSION

Choose one of your card and rotate it twice. Then advance a tech which its value is the lowest one space. If there are two or more techs with the lowest value, choose one.

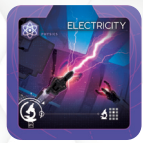

### 9. ELECTRICITY Copy the effect of a card in project board. Cannot copy 'Electricity'.

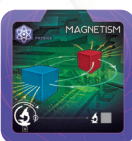

10. MAGNETISM Copy the effect of one of your card. Cannot copy 'Magnetism'.

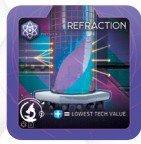

11. REFRACTION Gain flasks as many as your lowest tech value.

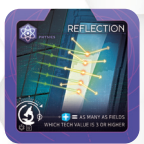

12. REFLECTION Gain flasks as many as number of your fields which its tech value is 3 or more.

- If a card has several effects, apply them from above.
- All effects must be applied even though they can be applied partially.
- Effecs before  $\rightarrow$  symbol are condition, you can use following effects only by fulfilling the condition. Fulfilling conditions are mandatory even though you cannot use the following effects.
- A card cannot have more than 10 flasks on it.

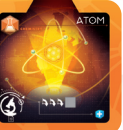

13. ATOM

three times. Gain a flask.

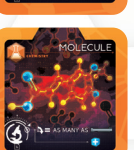

14. MOLECULE Do rotation as many times as number of your slots. Gain a flask.

Choose one of your card and rotate it

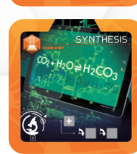

15. SYNTHESIS Take a card. Choose two of your cards, rotate them one time for each.

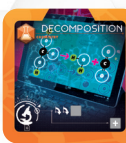

16. DECOMPOSITION Choose one of your card and rotate it twice. Take a card.

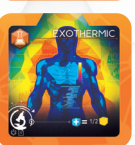

17. EXOTHERMIC Gain flasks as many as 1/2 of number of your tech tokens.

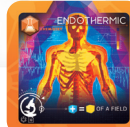

18. ENDOTHERMIC Choose one of your field. Gain flask as many as number of tech tokens of chosen field.

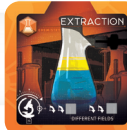

## 19. EXTRACTION Choose two of your cards which are from

different fields. Rotate them twice for each. If you cannot choose 2 cards, choose any 1 card and rotate it twice.

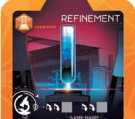

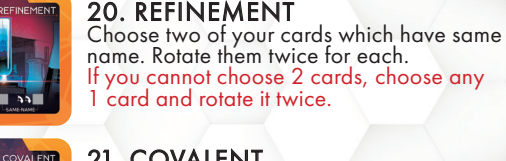

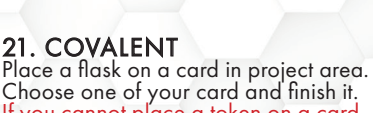

If you cannot place a token on a card, you cannot use this effect.

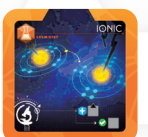

 $\bullet$ 

## 22. IONIC Place a flask on an opponet's card. Choose one of your card and finish it.

If you cannot place a token on a card, you cannot use this effect.

## 23. OXIDATION

Gain flaks as many as number of your empty slots -1. (for example, if you have 3 empty slots, gain 2 flasks)

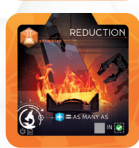

### 24. REDUCTION

Gain flaks as many as number of your cards in completion area (including this one).

- Whenever flasks are needed to be gained (to your flask pool) or placed on card of yours, opponent's, or project area, they must be from the reserve.
- When there are not enough flasks or tech cubes in reserve, use the additional ones from game box or other suitable stuffs instead. Then it triggers the end of games.

**CHEMISTRY**

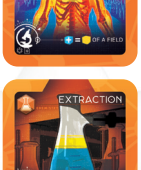

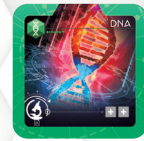

# 25. DNA Take 2 cards from project area.

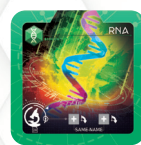

**BIOLOGY**

## 26. RNA Take 2 cards with same name from project

area. Rotate them one time each If you cannot take 2 cards with same name, take 1 card instead and rotate it one time.

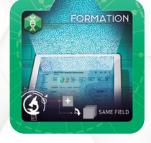

#### 27. FORMATION Take one card from project area. Choose a field and rotate all cards of that field one time.

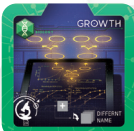

### 28. GROWTH Take one card from project area. Rotate all cards which are different names each other one time.

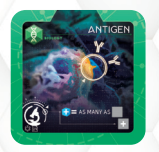

#### 29. ANTIGEN Gain flasks as many as number of your cards (in studying). Take one card from project area.

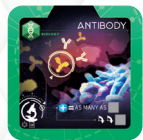

#### 30. ANTIBODY Gain flasks as many as number of your cards (in studying). Choose a card of yours and rotate it twice.

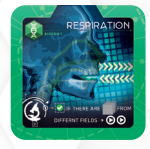

### 31. RESPIRATION If there are at least 2 cards from different fields in your completion area (including this one), you can excute 2 actions for free.

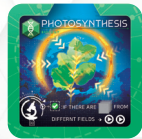

# 32. PHOTOSYNTESIS

If there are at least 2 cards of same name in your complete area (including this one), you can excute 2 actions for free.

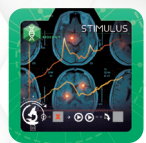

## 33. STIMULUS

Discard one of you card (in studying) to the Project and return all its flasks to the reserve. Execute 2 actions for free and rotate one of your cards. If you cannot discard one of your card, you cannot use this effect.

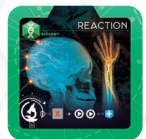

## 34. REACTION

Discard one of your card (in studying) to the project and return all its flasks to the reserve. Execute 2 actions for free and gain a flask. If you cannot discard a card, you cannot use this effect.

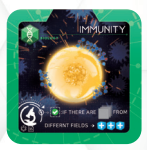

## 35. IMMUNITY

If there are at least 2 cards from different fields in your completion area (including this one), Gain 3 flasks.

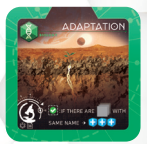

### 36. ADAPTATION If there are 2 cards with same name in your

complete area (including this one), Gain 3 flasks.

- If a card has several effects, apply them from above.
- All effects must be applied even though they can be applied partially.
- Effecs before **→** symbol are condition, you can use following effects only by fulfilling the condition. Fulfilling conditions are mandatory even though you cannot use the following effects.
- A card cannot have more than 10 flasks on it.

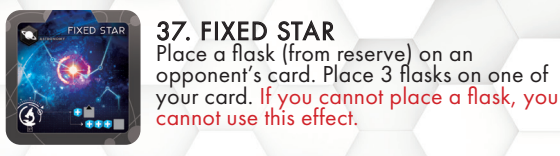

37. FIXED STAR

38. PLANET Place a flask (from reserve) on a card in project area. Place 3 flasks on one of your card. If you cannot place a flask, you cannot use this effect.

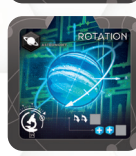

#### 39. ROTATION Rotate one of your card twice. Place 2 flasks on one of your card.

Place a flask (from reserve) on an opponent's card. Place 3 flasks on one of

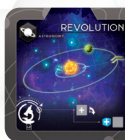

40. REVOLUTION Take one card from project area and rotate it one time. Place one flask on one of your card.

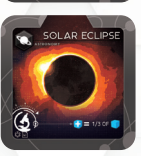

41. SOLAR ECLIPSE Gain flasks as many as 1/3 of all flasks in your flask pool.

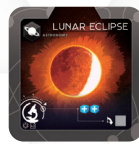

42. LUNAR ECLIPSE Rotate as many as 1/4 of all flasks in your flask pool. Gain 2 flasks.

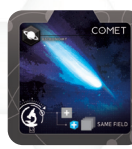

43. COMET Take one card from project area. Choose a field and place a flask on all of your cards of chosen field.

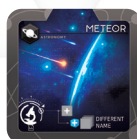

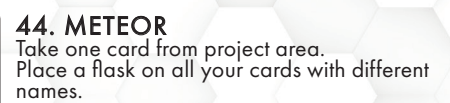

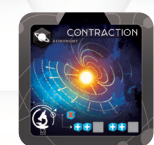

45. CONTRACTION Choose 2 cards of yours and place 2 flasks on both.

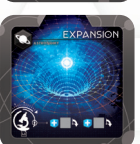

46. EXPANSION Choose 2 cards of yours and place a flask on both. Rotate them one time each.

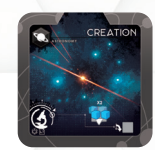

47. CREATION Choose one of your card and double the amount of flasks on it. A card cannot have more than 10 flasks.

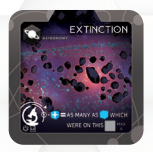

### 48. EXTINCTION

Gain flasks as many as number of flasks which were on this card. You cannot gain more than 4 flasks in this way.

- Whenever flasks are needed to be gained (to your flask pool) or placed on card of yours, opponent's, or project area, they must be from the reserve.
- When there are not enough flasks or tech cubes in reserve, use the additional ones from game box or other suitable stuffs instead. Then it triggers the end of games.